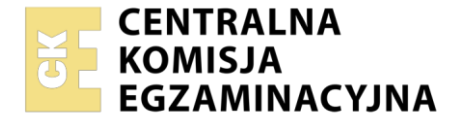

#### Nazwa kwalifikacji: **Eksploatacja środków transportu drogowego** Oznaczenie kwalifikacji: **AU.04** Numer zadania: **01**

Wersja arkusza: **SG**

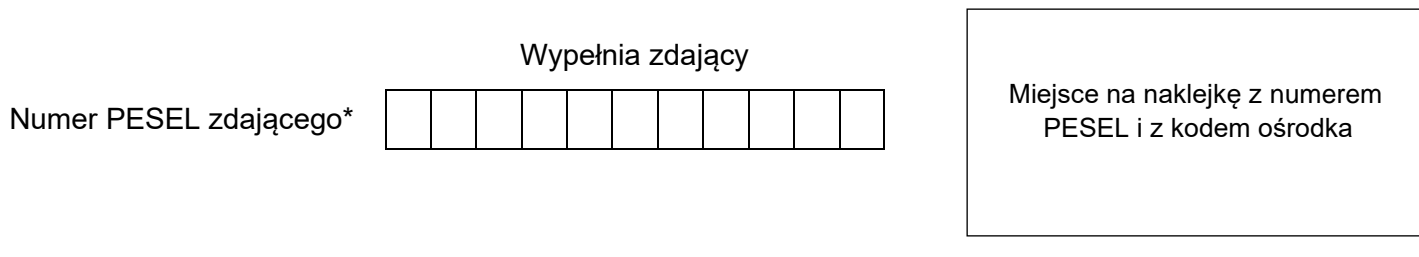

Czas trwania egzaminu: **120** minut. AU.04-01-22.06-SG

# **EGZAMIN POTWIERDZAJĄCY KWALIFIKACJE W ZAWODZIE Rok 2022**

**CZĘŚĆ PRAKTYCZNA**

**PODSTAWA PROGRAMOWA 2017**

### **Instrukcja dla zdającego**

- 1. Na pierwszej stronie arkusza egzaminacyjnego wpisz w oznaczonym miejscu swój numer PESEL i naklej naklejkę z numerem PESEL i z kodem ośrodka.
- 2. Na KARCIE OCENY w oznaczonym miejscu przyklej naklejkę z numerem PESEL oraz wpisz:
	- − swój numer PESEL\*,
	- − oznaczenie kwalifikacji,
	- − numer zadania,
	- − numer stanowiska.
- 3. Sprawdź, czy arkusz egzaminacyjny zawiera 5 stron i nie zawiera błędów. Ewentualny brak stron lub inne usterki zgłoś przez podniesienie ręki przewodniczącemu zespołu nadzorującego.
- 4. Zapoznaj się z treścią zadania oraz stanowiskiem egzaminacyjnym. Masz na to 10 minut. Czas ten nie jest wliczany do czasu trwania egzaminu.
- 5. Czas rozpoczęcia i zakończenia pracy zapisze w widocznym miejscu przewodniczący zespołu nadzorującego.
- 6. Wykonaj samodzielnie zadanie egzaminacyjne. Przestrzegaj zasad bezpieczeństwa i organizacji pracy.
- 7. Po zakończeniu wykonania zadania pozostaw arkusz egzaminacyjny z rezultatami oraz KARTĘ OCENY na swoim stanowisku lub w miejscu wskazanym przez przewodniczącego zespołu nadzorującego.
- 8. Po uzyskaniu zgody zespołu nadzorującego możesz opuścić salę/miejsce przeprowadzania egzaminu.

#### *Powodzenia!*

*\* w przypadku braku numeru PESEL – seria i numer paszportu lub innego dokumentu potwierdzającego tożsamość*

Układ graficzny © CKE 2020

#### **Zadanie egzaminacyjne**

W oparciu o *Specyfikację przewozową* sporządź dokumentację pracy środków transportu drogowego dla firmy transportowej *IgloTrans* oraz oblicz pracę przewozową, którą realizuje firma w ciągu jednego tygodnia. Dokonaj kalkulacji kosztów eksploatacji środków transportu drogowego wiedząc, że pojazdy firmy *IgloTrans* przewożą towary tylko od poniedziałku do piątku każdego tygodnia.

Sporządź optymalny harmonogram pracy kierowcy obsługującego pojazd w jednym kursie. Harmonogram pracy kierowcy opracuj w taki sposób, aby uniknąć zbędnych przestojów nie naruszając przy tym przepisów o czasie pracy kierowcy oraz wiedząc, że kierowca nie wykonuje OC i nie uczestniczy w pracach rozładunkowych. Kierowca dojeżdża do miejsca załadunku 10 km pojazdem niezaładowanym, a bezpośrednio po rozładunku wraca do bazy, pokonując dystans 260 km.

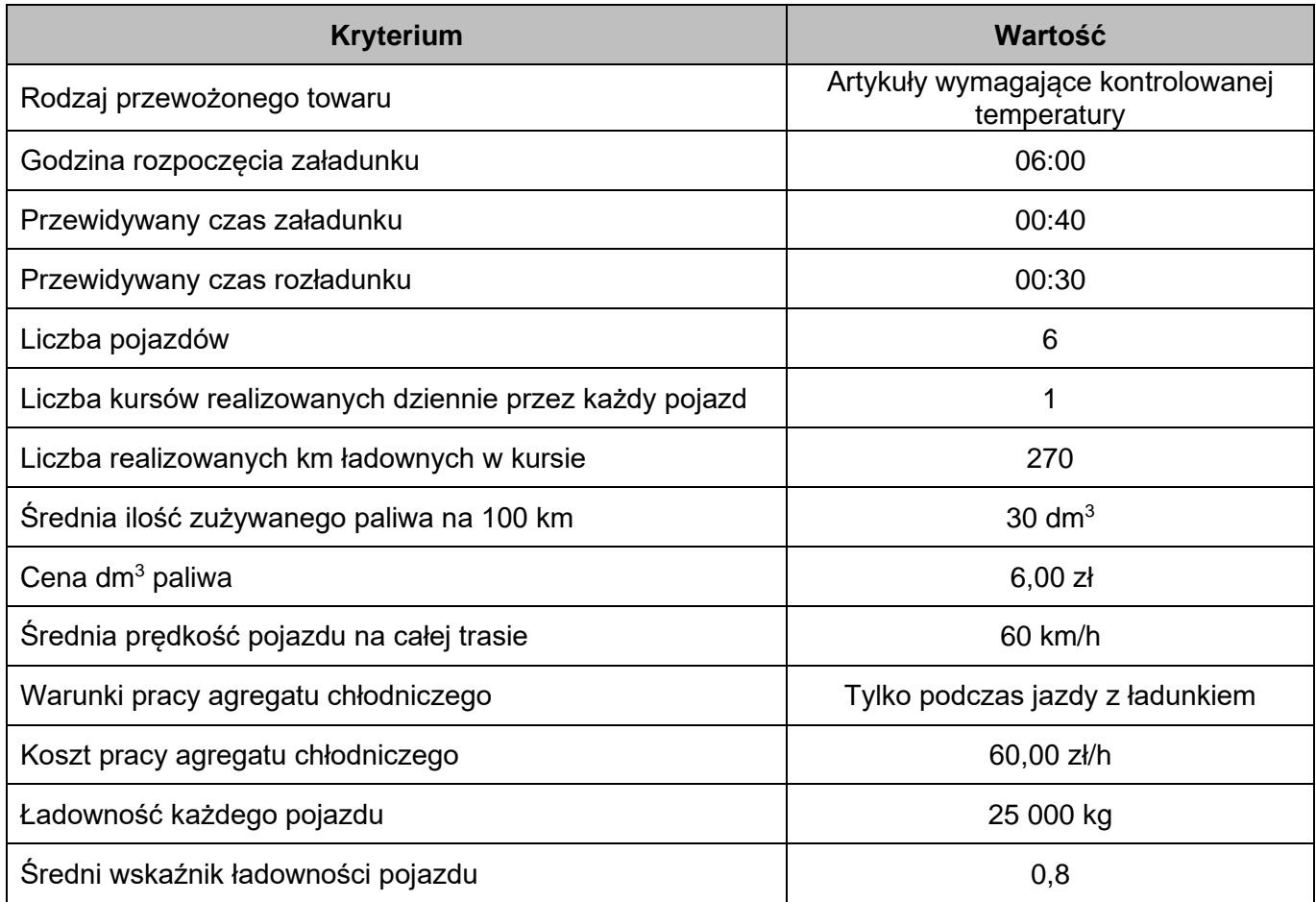

#### **Tabela 1. Specyfikacja przewozowa – Kowalski i Syn**

#### **Czas przeznaczony na wykonanie zadania wynosi 120 minut.**

#### **Ocenie podlegać będą 3 rezultaty:**

- − praca przewozowa firmy *IgloTrans* tabela 2,
- − specyfikacja kosztów eksploatacji pojazdów firmy *IgloTrans* tabela 3,
- − harmonogram pracy kierowcy tabela 4.

#### **Tabela 2. Praca przewozowa firmy IgloTrans**

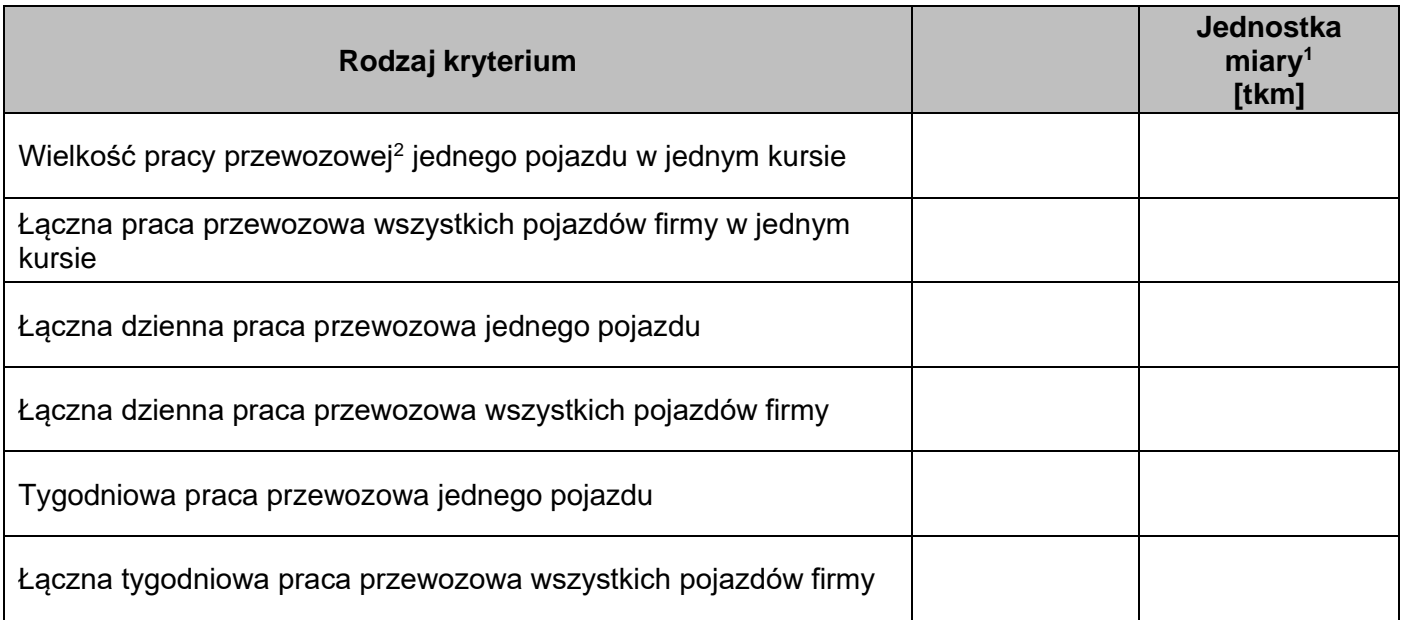

<sup>1</sup> Wynik podaj do dwóch miejsc po przecinku.

<sup>2</sup>Praca przewozowa jest iloczynem liczby ton ładunku przewiezionego przez pojazd i długości drogi tego przewozu.

#### **Tabela 3. Specyfikacja kosztów eksploatacji pojazdów firmy Kowalski i Syn**

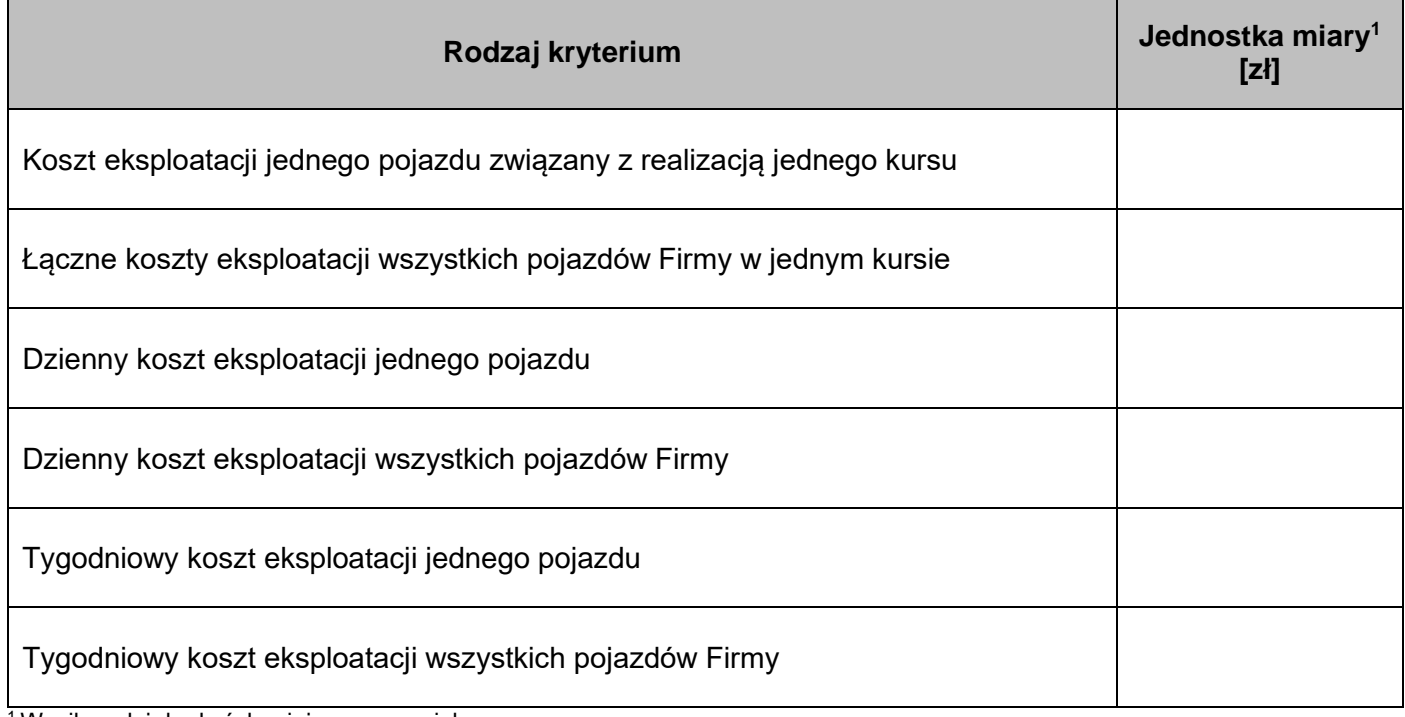

<sup>1</sup>Wynik podaj do dwóch miejsc po przecinku.

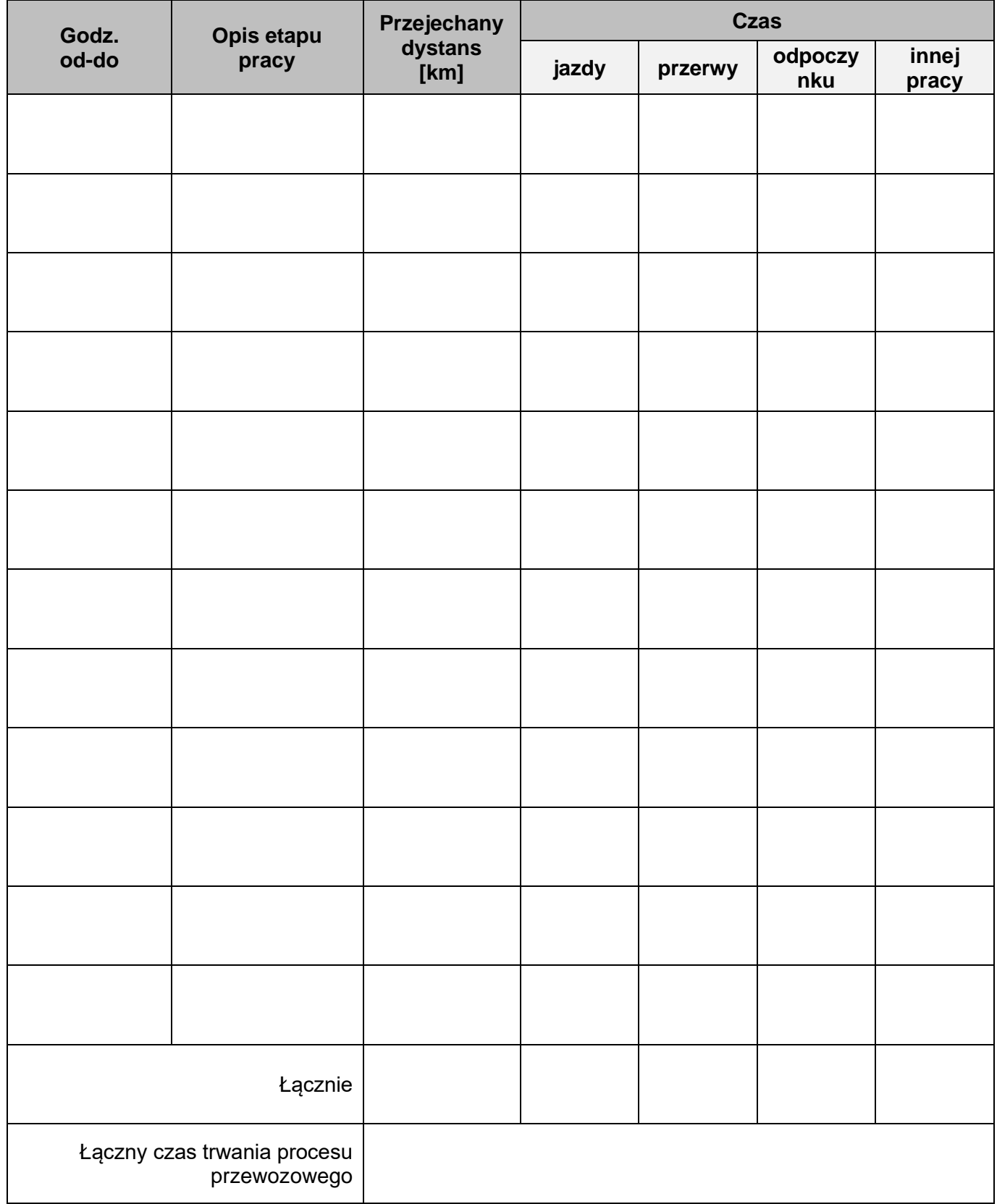

## **Tabela 4. Harmonogram pracy kierowcy**

**Miejsce na obliczenia (nie podlegają ocenie):**